# **Module UNO.CLS (OpenOffice.org)**

The object-oriented interface support for ooRexx is realized by calling or requiring the ooRexx module **UNO.CLS**, which defines public routines, classes and the environment symbol .UNO (a directory containing UNO objects). You can get at that support in one of two ways:

**call** UNO.CLS /\* make UNO-support for ooRexx available \*/

or

#### **::requires** UNO.CLS /\* make UNO-support for ooRexx available \*/

UNO.CLS is based upon the BSF4Rexx support for ooRexx and therefore requires the ooRexx module BSF.CLS. As a consequence all of the BSF4Rexx features are available as well.

Some of the UNO subfunctions are made available as instance methods of the proxy class UNO PROXY, prepended with the string "uno.".

The ooRexx class **UNO\_PROXY** is used for representing UNO Java (class) objects. Its instances are proxy objects which forward received messages to the Java side for invocation.

Although this module can be used for interfacing with OpenOffice, it generically supports interfacing with UNO and can as such be used to drive any UNO based application.

/\* create desktop service object, get its Desktop interface object and its ComponentLoader interface object (to load dcouments) \*/ ocl**=**UNO.createDesktop()**~**XDesktop**~**XComponentLoader

 /\* define document URL, also file-, ftp- or http-URL possible \*/ url **=** "private:factory/swriter" /\* "swriter": text component \*/ otc**=**ocl**~**loadComponentFromURL(url**,** "\_blank"**,** 0**,** .UNO**~**noProps)

 /\* get text component's dcoument interface object and retrieve \*/ oText**=**otc**~**XTextDocument**~**getText /\* its text object \*/ oText**~**setString("Hello world from ooRexx on" date("s") time())

/\* show services, i.e., the type of the component, interfaces \*/<br>str=pod("services: " otc~uno.getServiceNames. " "."0a"x) "0a"x str**=**ppd("services: " otc**~**uno.getServiceNames**,** " "**,**"0a"x) "0a"x - ppd(" interfaces: " otc**~**uno.getInterfaceNames**,**" "**,**"0a"x) .bsf.dialog**~**messageBox(str**,** "Services/Interfaces"**,** "information")

**::requires** UNO.CLS -- get UNO support

#### **Public Routines**

- 1. **decodeUrl(url)** returns the decoded url (all characters escaped as %xy sequences are replaced by their single characters)
- 2. **encodeUrl(url)** returns the encoded **url** (see definition of URL characters, those not allowed are escaped as  $\frac{8xy}{x}$  hex-strings)
- **ppd(string [,delimiter] [,replacement])** returns the **string** in a form, where each delimiter (blank by default) is replaced by the replacement string (default: line.separator || TAB)
- 4. uno.addPath([path] [,envVar]) adds and returns 'path' to environment variable 'envVar' (defaults to 'PATH')
- 5. uno.areSame(unoProxy1, unoProxy2) returns .true, if both UNO proxy objects refer to the same UNO object, .false else
- 6. uno.connect([unoURL] [,xComponentContext]) returns the xContext if no object of the local installation (use it to retrieve its ServiceManager) or returns the remoteObject in case the optional unoURL was supplied; the optional **xComponentContext** allows to determine which (already established) connection to use
- uno.convertFromUrl(url) returns the file encoded as an url as a fully qualified file name matching the rules of the host operating system
- 8. uno.convertToUrl(url) returns the platform dependent, fully qualified file name encoded as an url
- 9.  $\frac{uno.createArray(...)}{same\ arguments as bsf.createArray()}, but$ returns an instance of **UNO\_ARRAY\_PROXY**, which makes sure that the array objects are wrapped up using the public routine  $\frac{\ln 1}{\ln 1}$ .
- 10. uno.createDesktop([xContext]) returns the local OpenOffice desktop object

or the destkop object of the **xContext** argument, if supplied

- 11. uno.createProperty(name[,value]) creates (and returns) a PropertyValue object and sets its name and value. If value is omitted, .nil is used.
- 12. uno.findInterfaceWithMember(o, name [,[bString] [,howMany] ) searches the service object **o** for an interface that contains **name** as a member. Returns the interface object, if bString is .false (default) or the fully qualified UNOIDL interface name else. In the latter case howMany (default: 1) determines how many interfaces (delimited with a blank) having a matching member should be returned; a value smaller than 1 returns all matching interfaces.
- 13. uno.getCachedInterfaceName(name [,delimiter]) returns a string with the fully qualified, mixed-case UNO\_IDL name of the interface denoted by  $name$ , which can be in uppercase and unqualified (the string after the last dot). Should there be multiple fully qualified interfaces matching an unqualified name, then the string contains them all delimited with the **delimiter** string (defaults to blank).
- 14. uno.getCell(xSheet, nameAddress) returns the (upper-left) cell object of the spreadsheet xSheet using an alphanumeric address (e.g. "B5")
- 15. uno.getCell(xSheet, x, y) returns the cell object of the spreadsheet  $xS$ heet using the 0-based column  $(x)$  and row  $(y)$  coordinates.
- 16. uno.getDefinition(o) returns a string which encodes all UNOIDL information (see table "UNOIDL String Encodings"). o can be a service object or an UNO\_IDL string.
- 17. uno. getInterfaceNamesViaReflection(o) returns a blank delimited string of the interface names that are defined for the service object  $\sigma$  using the UNOIDL definitions via reflection
- 18. uno.getProperties(o) returns a blank delimited, encoded string (see table "UNO\_IDL Encodings") with all defined properties for the service object o
- 19. uno.getScriptContext() returns a UNO proxy, if the ooRexx script was invoked by OpenOffice, .nil else. The UNO proxy object has the following methods, returning context related UNO proxy objects: - **getDocument** (the document service object, an **XModel**),
	- getDesktop (the desktop service object, an XDesktop), and - getComponentContext (the context object, an XComponentContext).
	-
- 20. uno.getScriptContextVersion() returns a string denoting the ooRexx Script framework version
- 21. uno.getScriptMetaData() returns a UNO proxy, understanding: getClassPath, getDescription, getLanguage, getLanguageName, getLanguageProperties, getLocation, getLogicalName, setLogicalName, getLocationPlaceHolder, getParcelLocation, getScriptFullURL, getShortFormScriptUR, getSourceURL, hasSource, loadSource, getSource, getSourceBytes
- 22. uno.getServiceNamesViaReflection(o) returns a blank delimited string of the service names that are defined for the service object  $\sigma$  using the UNOIDL definitions via reflection.
- 23. uno.getScriptPath([scriptUri]) returns system path to script
- 24. uno.getTypeName(o) returns o's UNO datatype name (see table "UNO Datatype Names")
- 25. uno.getXTypeProviderTypeNames(o) returns a blank delimited string of the interface names that the object **o** implements. Note: it is possible that not all implemented interfaces are reported by the object  $o!$ You can exploit the UNOIDL definitions instead using the routines uno.getDefinition(o) or uno.getInterfaceNamesViaReflection(o).
- 26. uno.loadClass(className [,idx]) imports and returns the className UNO class object; in addition the uno proxy gets stored in the .UNO directory using the (uppercased)  $\frac{idx}{dx}$  as index (defaults to the unqualified className, i.e., the class name after the last dot).
- 27. uno.queryInterfaceName(o. name) returns the fully qualified interface name of **o** which contains name (can be unqualified and in any case) as a member, returns blank "" string, if not found
- 28. uno.queryInterfaceObjectByName(o. name) returns the interface object for o which contains name (can be unqualified and in any case) as a member, returns .nil, if not found
- 29. uno.queryServiceName(o, name) returns the fully qualified serivce name of **o** which contains name (can be unqualified and in any case) as a member, returns blank "" string, if not found
- 30. uno.removePath([path] [,envVar]) removes and returns 'path'from environment variable 'envVar' (defaults to 'PATH')
- 31. uno.setCell(xSheet, nameAddress, content) sets the (upper-left) cell object of the spreadsheet xSheet using an alphanumeric address (e.g. "B5") using setFormula(content) which works for strings and formulas
- 32.  $\frac{1}{2}$  uno.setCell(xSheet, x, y, content) sets the cell object of the spreadsheet  $x$ Sheet using the 0-based column  $(x)$  and row  $(y)$ coordinates using **setFormula(content)** which works for strings and formulas
- 33. uno.wrap(bsf0bject) returns an UNO proxy object, if **bsf0bject** is a BSF (Java) proxy object

## **Class UNO\_PROXY**

This is the ooRexx proxy class for representing UNO Java proxy classes. ooRexx messages sent to its instances cause the invocation of the appropriate methods. Most of the methods starting with uno. are pass-through methods and their arguments (except for the first one, which is the UNO PROXY object itsefl) are documented in the "Public Routines" section. This class is able to handle messages that are named after UNO interfaces (either the fully qualified name or the unqualified name, i.e., the name after the last dot; the unqualified name must start with the letter " $X$ " to qualify as an interface name), returning the appropriate interface object.

#### **UNO\_PROXY'<sup>S</sup> INSTANCE METHODS**

- 1. uno.bsf0bject returns the wrapped BSF proxy object
- 2. uno.findInterfaceWithMember(name[,[bString][,howMany]) see public routine
- 3. uno.getDefinition see public routine
- 4. uno.getInterfaceNames see public routine ...ViaReflection
- 5. uno.getProperties see public routine
- 6. uno.getServiceNames see public routine ...ViaReflection
- 7. uno.getTypeName see public routine
- 8. uno.getXTypeProviderTypeNames see public routine
- 9. uno.isSame(otherProxyObject) returns .true, if this proxy object is the same as otherProxyObject, .false else
- 10. uno.queryInterfaceName(name) see public routine
- 11. uno.queryInterfaceObjectByName(name) see public routine
- 12. uno.queryServiceName see public routine

# **Class UNO\_ARRAY\_REFERENCE**

UNO ARRAY REFERENCE is a subclass of UNO\_PROXY that allows interacting with Java array objects (stored in the BSF registry) as if they were ooRexx arrays (e.g. index values start with  $\frac{1}{2}$ , and the ooRexx array methods AT, [], DIMENSION, ITEMS, MAKEARRAY, PUT, []=, SUPPLIER are available). If returning an object from the array it will get wrapped up as an UNO\_PROXY.

The public routine uno.wrap will use this class to create the ooRexx proxy object, if it detects that the supplied proxy object refers to an array object (i.e., it is an instance of the class **BSF\_ARRAY\_REFERENCE**).

## **Class UNO\_DIRLIKE**

UNO DIRLIKE is the superclass for the public classes UNO CONSTANTS and UNO\_ENUM which allow easy access to the definitions either by name or value employing the ooRexx directory class semantics.

#### **UNO\_DIRLIKE'<sup>S</sup> INSTANCE METHODS**

- 1. **directory** returns a *copy* of the directory (unoDirectory) that stores all definitions
- 2.  $\frac{\text{entry}(\text{index})}{\text{returns}}$  returns the item associated with  $\frac{\text{index}}{\text{index}}$  or .nil, if  $\frac{\text{index}}{\text{index}}$  is not used
- 3. has Entry(index) returns .true if an item is associated with index, .false

#### else

4. **init(unoidl className)** retrieves the UNOIDL defintions of unoidl className and if successful, sends the message setup to the newly created instance (mplemented in the subclass), which sets up the **unoDirectory** and **unoNameQueue** accordingly

5. makearray returns an array of names in **unoNameQueue** order

- 6. **nameQueue** returns a *copy* of the queue (unoNameQueue) which contains the names in definition order
- 7. supplier returns a supplier where the index values follow the unoNameQueue order
- 8. *unoDirectory* returns the directory that stores all definitions, a private method (message needs to be sent to self to succeed)
- 9. unoid definition returns the string which encodes all UNOIDL information (see table "UNO\_IDL\_Encodings")
- 10. unoidl name returns the fully qualified UNOIDL name (a string)
- 11. unoidl typeName returns the UNOIDL type name (a string, see table "UNO Datatype Names")
- 12. *unoNameQueue* returns the queue which contains the names in definition order, a private method (message needs to be sent to self to succeed)

# **Public Class UNO\_CONSTANTS**

UNO CONSTANTS is a subclass of UNO DIRLIKE which is able to store all defined constants in an ooRexx directory object. Sending the name of a constant to an instance of this class returns the associated numeric value or  $\overline{\text{nil}}$ , if the constant name is not defined. In addition it is possible to send the numeric value to it, which would return the constant's name or .nil, if no constant is defined for that value.

See also the public routines: bsf.getConstant(JavaClassName, fieldName) and bsf.wrapStaticFields(unoidl className)

#### **UNO\_CONSTANTS' INSTANCE METHODS**

- 1. **decode(number)** returns a blank delimited string listing the constant names that together yield number.
- 2. **encode(string)** returns a number representing the constants of the blank delimited **string**, which may consist of constant names, constant numeric values or a mixture of both.
- 3. makestring encodes all its constants as the required string value
- 4. **setup** private method which sets up the object by processing the UNOIDL definition of the constants, invoked via the superclass' constructor.

# **Public Class UNO\_ENUM**

UNO ENUM is a subclass of UNO DIRLIKE which is able to store all individual enumeration objects in an ooRexx directory object. Sending the name or its numeric value to an instance of this class returns the associated enum object or  $\overline{\phantom{a}}$  if the enumeration name is not defined. An enum object returned by this class possesses the methods name and value.

See also the public routines: **bsf.getConstant(JavaClassName, fieldName)** and bsf.wrapStaticFields(unoidl\_className)

#### **UNO\_ENUM'<sup>S</sup> INSTANCE METHODS**

- 1. **setup** private method which sets up the object by processing the UNOIDL definition of the constants, invoked via the superclass' constructor.
- 2. makestring encodes all its enum values as the required string value

#### **Environment Object .UNO (A Directory Object)**

UNO.CLS will initialize a directory object accessible via the environment symbol .UNO to store important UNO/OOo objects. In addition it serves as a cache for interface class objects that have been instantiated while running an application as well as for classes that were loaded with the help of the public routine uno.loadClass(unoidl\_className [,idx]). The

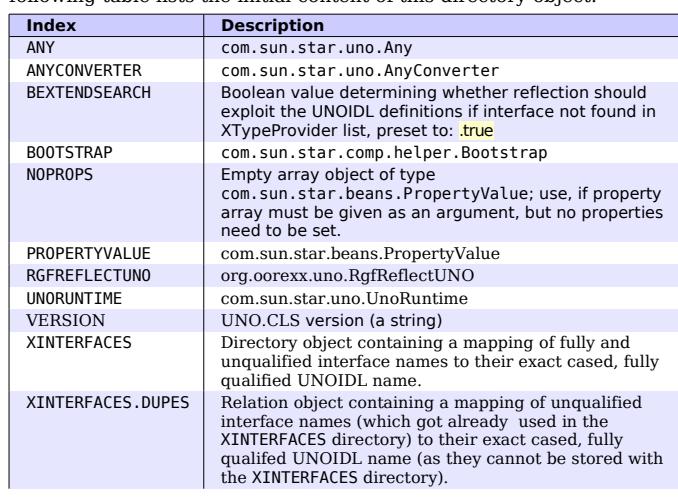

# **Table "UNO Datatype Names"**

The following names are derived from the names defined by the enum com.sun.star.uno.TypeClass and prepended with the string "UNO\_".

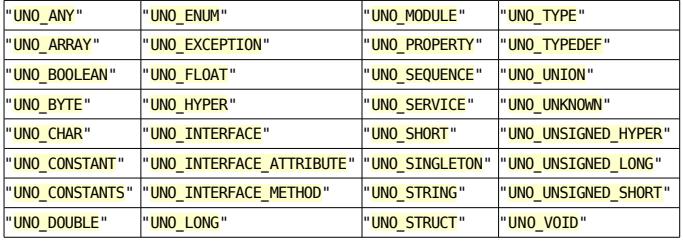

# **Table "Mapping UNO to Java Datatypes"**

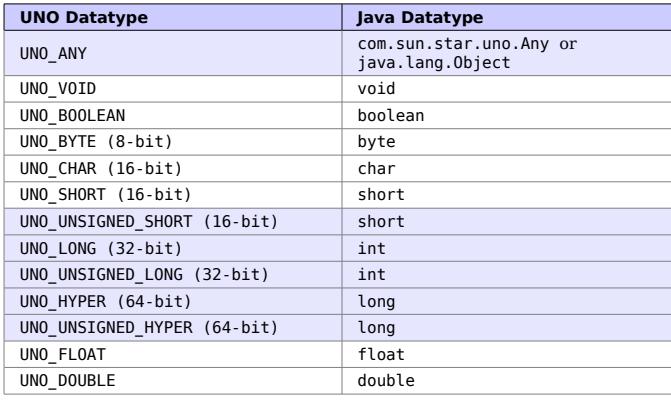

### **Table "UNOIDL String Encodings"**

The following table defines the string encodings of the fundamental UNO datatypes as returned e.g. by the method (or public routine) uno.getDefinition. Definition groups are delimited by a blank  $\mathcal{L}$ . Constituents of a definition group are delimited with a vertical bar "|", elements of a collection are delimited with a comma ",". Additional characters used as delimiters for parsing are highlighted in yellow. Items enclosed in square brackets  $("1")$  are optional and can be left out. An ellipses ("…") indicates that the preceding type/group may be repeated.

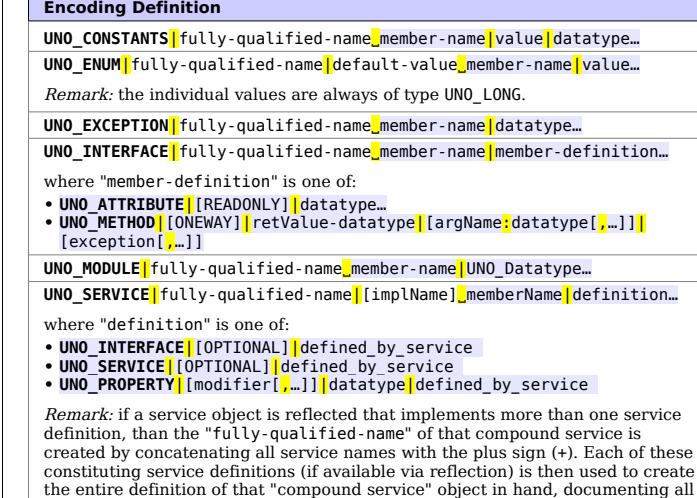

UNO SINGLETON<sup>|</sup>fully-qualified-name<sup>|</sup>[old-style-servicename]

UNO STRUCT**|**fully-qualified-name**\_**memberName<mark>|</mark>datatype...

defined interfaces, services and properties.

UNO TYPEDEF|fully-qualified-name<sup>r</sup>referenced-type<sup>|</sup>UNO-Type

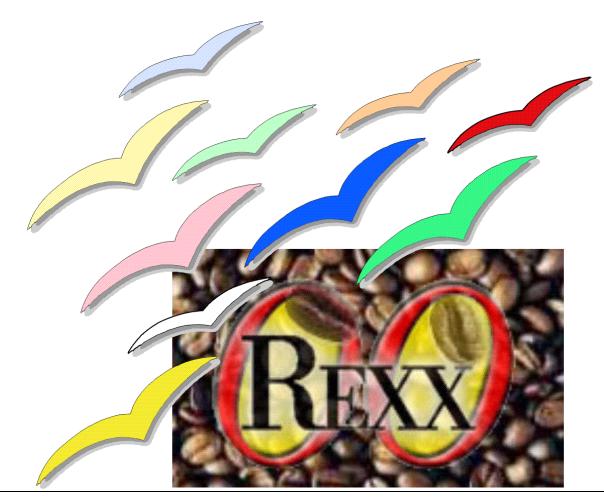